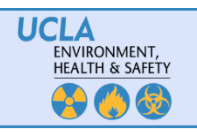

**Laboratory Safety Chemical Inventory Template Instructions** 

Complete this template to upload current chemical inventories into the Chemical Inventory System (CIS). Please **do not alter the column headers** as this interferes with the upload process. Please **complete a separate inventory for**  each room. For step-by-step directions for uploading your inventory see the "Correcting Errors via Inventory Spreadsheet Upload" CIS Quick Reference Guide. If you experience any problems completing the template or have any questions, please contact chemicalinventory@ehs.ucla.edu. See page 3 for an example of a completed template.

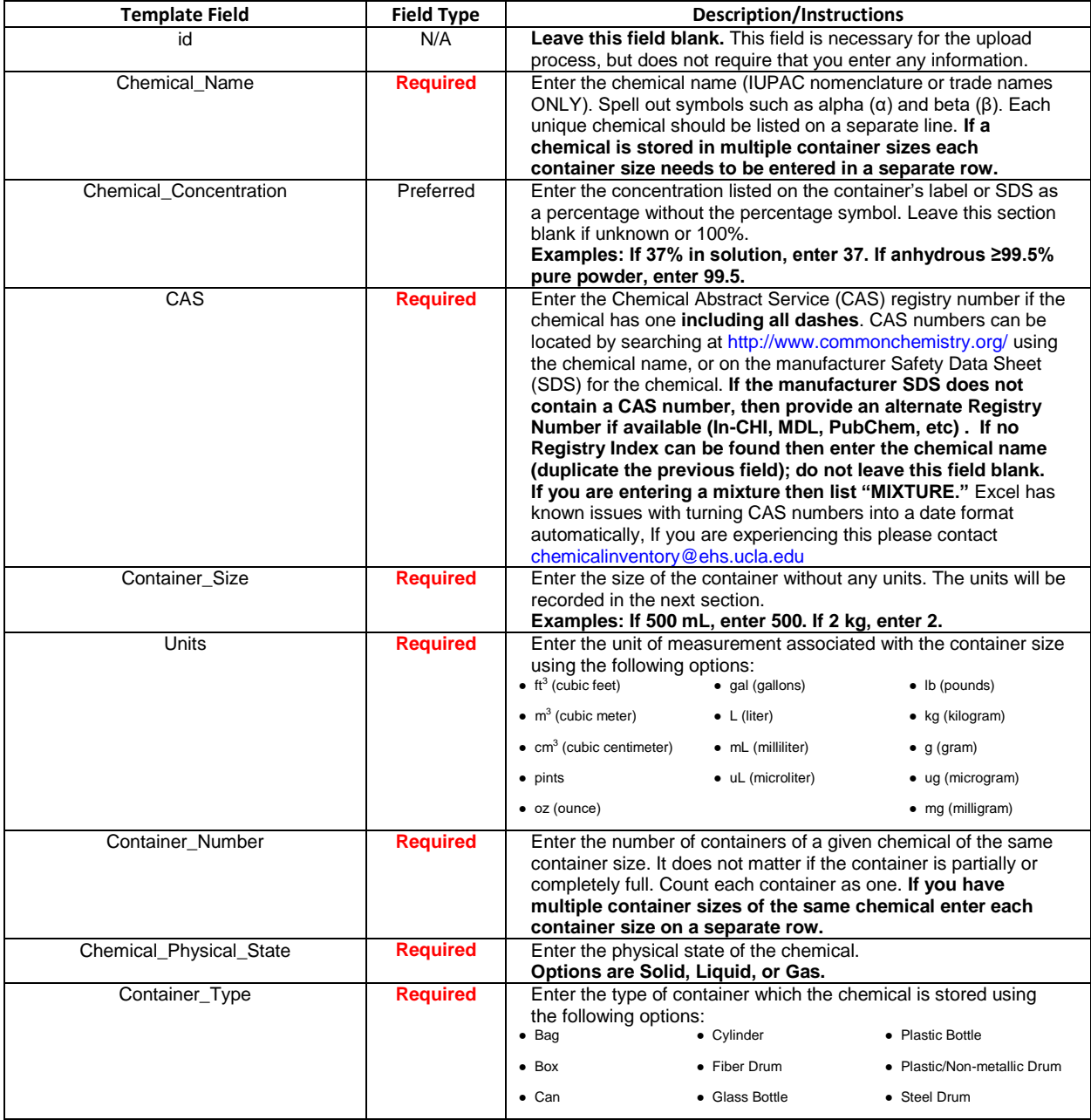

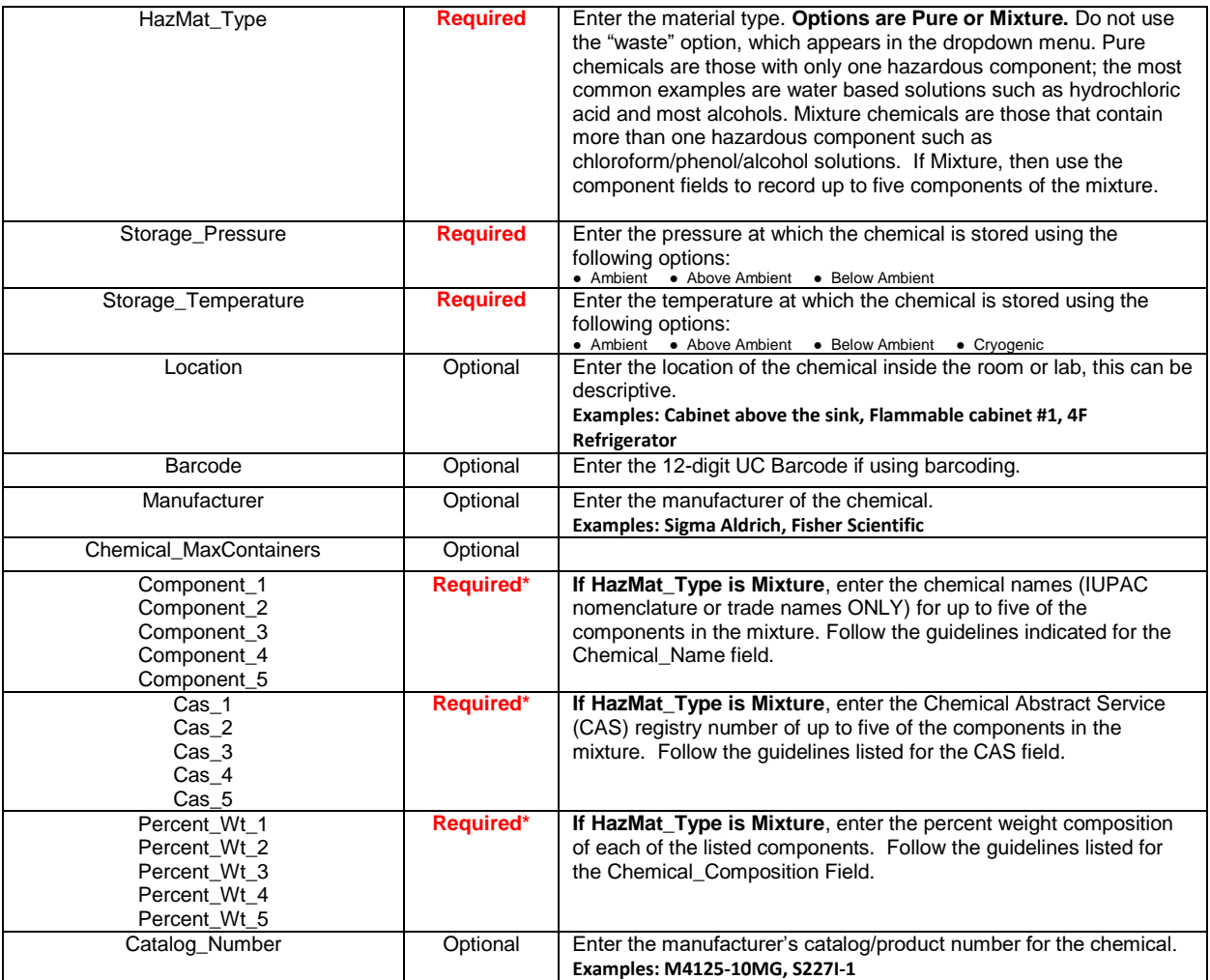

**Required\* - Required if HazMat\_Type is Mixture**

Representative Entries for Pure and Mixtures

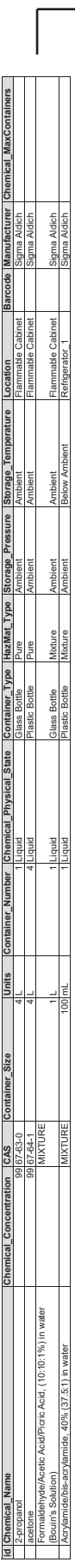

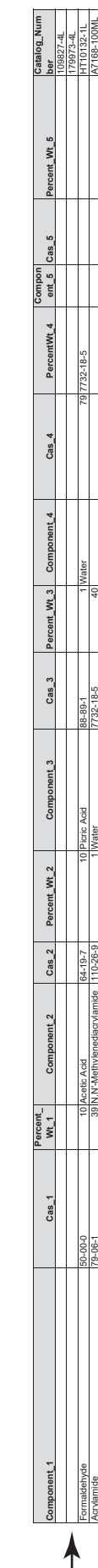